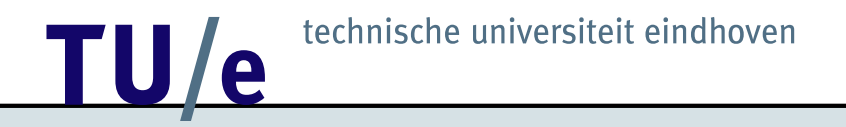

### Bachelor's project "Automatic Geometric Theorem Proving"

Dan Roozemond

10th July 2003

#### 1. Contents

- Introduction
- How to use the Algebra
- Example
- Obtaining a 'certificate'
- OpenMath
- Demo
- Things to come

### 2. Introduction

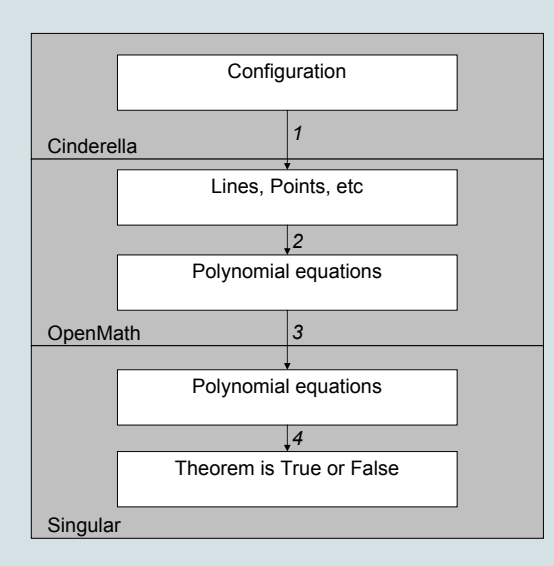

#### 3. How to use the Algebra - 1

- Work in the *Ring*  $\mathbb{Q}[X_1, \ldots, X_l]$ ,
- *Configuration*:  $c_1(\underline{X}), \ldots, c_n(\underline{X}),$
- *Thesis:*  $t_1(\underline{X}), \ldots, t_k(\underline{X}),$

#### 3. How to use the Algebra - 1

- Work in the *Ring*  $\mathbb{Q}[X_1, \ldots, X_l]$ ,
- *Configuration:*  $c_1(X), \ldots, c_n(X)$ ,
- *Thesis:*  $t_1(X), \ldots, t_k(X)$ ,

#### Thesis holds  $\Leftrightarrow$  $\forall (\underline{X}: c_1(\underline{X}) = \ldots = c_n(\underline{X}) = 0 : t_1(\underline{X}) = \ldots = t_k(\underline{X}) = 0),$

#### 3. How to use the Algebra - 2

$$
\forall (\underline{X}: c_1(\underline{X}) = \ldots = c_n(\underline{X}) = 0 : t_1(\underline{X}) = \ldots = t_k(\underline{X}) = 0),
$$

- Use the Ideal  $I = (c_1, \ldots, c_n) \subseteq \mathbb{Q}[X_1, \ldots, X_l]$ ,
- If  $t_i \in I$ , then:

 $t_i = f_1c_1 + \ldots + f_nc_n.$ 

#### 3. How to use the Algebra - 2

$$
\forall (\underline{X}: c_1(\underline{X}) = \ldots = c_n(\underline{X}) = 0 : t_1(\underline{X}) = \ldots = t_k(\underline{X}) = 0),
$$

- Use the Ideal  $I = (c_1, \ldots, c_n) \subseteq \mathbb{Q}[X_1, \ldots, X_l]$ ,
- If  $t_i \in I$ , then:

 $t_i = f_1c_1 + \ldots + f_nc_n.$ 

- Gröbner Basis  $G = GB(I)$
- $t_i \in I \Leftrightarrow$  remainder on division of  $t_i$  by G is 0.

#### 4. Example - Circle Theorem of Appolonius

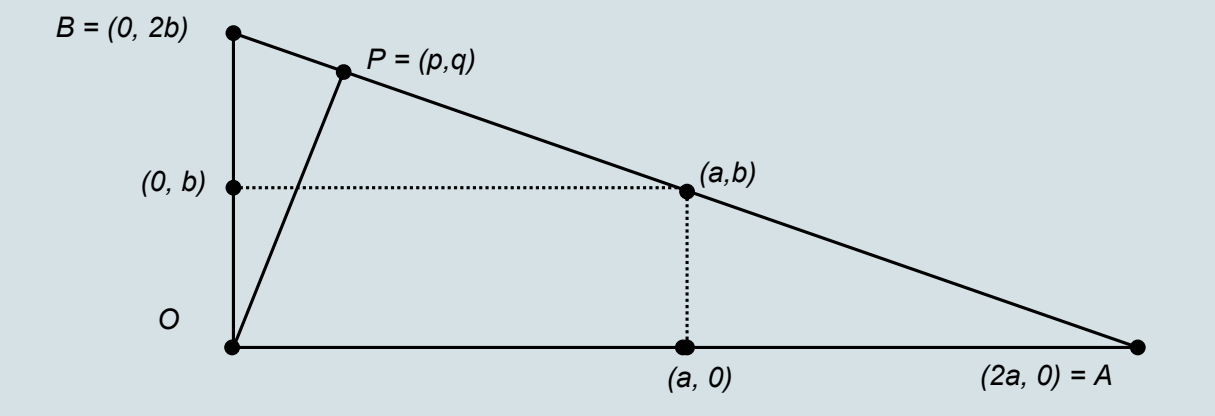

#### 4. Circle Theorem of Appolonius

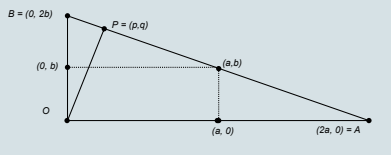

 $\mathbb{Q}[a, b, m_1, m_2, p, q, s, y]$  $c_1 = (m_1 - a)^2 + m_2^2 - s^2$   $(a, 0)$  is on the circle

#### 4. Circle Theorem of Appolonius

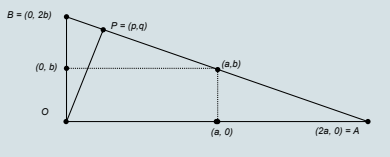

 $\mathbb{Q}[a, b, m_1, m_2, p, q, s, y]$  $c_1 = (m_1 - a)^2 + m_2^2 - s^2$  (*a*, 0) is on the circle  $c_2 = (m_1)^2 + (m_2 - b)^2 - s^2 \ \ \ (0,b) \text{ is on the circle}$ 

#### 4. Circle Theorem of Appolonius

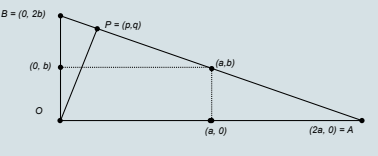

 $\mathbb{Q}[a, b, m_1, m_2, p, q, s, y]$  $c_1 = (m_1 - a)^2 + m_2^2 - s^2$  (*a*, 0) is on the circle  $c_2=(m_1)^2+(m_2-b)^2-s^2 \qquad \quad (0,b) \text{ is on the circle}$  $c_3=(m_1-a)^2+(m_2-b)^2-s^2\ \ \ (a,b)$  is on the circle

## **12 TECHNISCHE UNIVERSITE IN THE SET OF STATE OF STATE OF STATE OF STATE OF STATE OF STATE OF STATE OF STATE OF STATE OF STATE OF STATE OF STATE OF STATE OF STATE OF STATE OF STATE OF STATE OF STATE OF STATE OF STATE OF ST**

#### 4. Circle Theorem of Appolonius

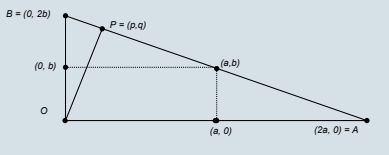

 $\mathbb{Q}[a, b, m_1, m_2, p, q, s, y]$ 

$$
c_1 = (m_1 - a)^2 + m_2^2 - s^2
$$
  
\n
$$
c_2 = (m_1)^2 + (m_2 - b)^2 - s^2
$$
  
\n
$$
c_3 = (m_1 - a)^2 + (m_2 - b)^2 - s^2
$$
  
\n
$$
c_4 = -2 \cdot a \cdot p + 2 \cdot b \cdot q
$$
  
\n*Q*

 $(0)$  is on the circle  $(b)$  is on the circle  $(b)$  is on the circle  $\overline{P}$  perpendicular  $AB$ 

#### 4. Circle Theorem of Appolonius

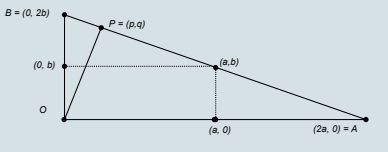

 $\mathbb{Q}[a, b, m_1, m_2, p, q, s, y]$ 

$$
c_1 = (m_1 - a)^2 + m_2^2 - s^2
$$
  
\n
$$
c_2 = (m_1)^2 + (m_2 - b)^2 - s^2
$$
  
\n
$$
c_3 = (m_1 - a)^2 + (m_2 - b)^2 - s^2
$$
  
\n
$$
c_4 = -2 \cdot a \cdot p + 2 \cdot b \cdot q
$$
  
\n
$$
c_5 = -2 \cdot a \cdot q - 2 \cdot b \cdot p + 2 \cdot a \cdot 2 \cdot b
$$
 *P* on *AB*

n the circle n the circle n the circle endicular  $AB$ 

#### 4. Circle Theorem of Appolonius

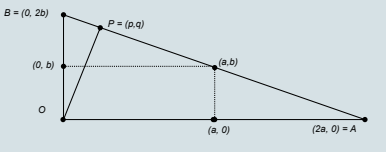

 $\mathbb{Q}[a, b, m_1, m_2, p, q, s, y]$ 

$$
c_1 = (m_1 - a)^2 + m_2^2 - s^2
$$
  
\n
$$
c_2 = (m_1)^2 + (m_2 - b)^2 - s^2
$$
  
\n
$$
c_3 = (m_1 - a)^2 + (m_2 - b)^2 - s^2
$$
  
\n
$$
c_4 = -2 \cdot a \cdot p + 2 \cdot b \cdot q
$$
  
\n
$$
c_5 = -2 \cdot a \cdot q - 2 \cdot b \cdot p + 2 \cdot a \cdot 2 \cdot b
$$
  
\n
$$
c_6 = a \cdot b \cdot y - 1
$$

 $(a, 0)$  is on the circle  $(0, b)$  is on the circle  $(a, b)$  is on the circle  $OP$  perpendicular  $AB$  $P$  on  $AB$  $a, b$  not equal to zero

#### 4. Circle Theorem of Appolonius

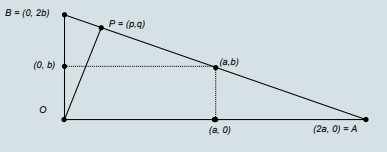

 $\mathbb{Q}[a, b, m_1, m_2, p, q, s, y]$ 

$$
c_1 = (m_1 - a)^2 + m_2^2 - s^2
$$
  
\n
$$
c_2 = (m_1)^2 + (m_2 - b)^2 - s^2
$$
  
\n
$$
c_3 = (m_1 - a)^2 + (m_2 - b)^2 - s^2
$$
  
\n
$$
c_4 = -2 \cdot a \cdot p + 2 \cdot b \cdot q
$$
  
\n
$$
c_5 = -2 \cdot a \cdot q - 2 \cdot b \cdot p + 2 \cdot a \cdot 2 \cdot b
$$
  
\n
$$
c_6 = a \cdot b \cdot y - 1
$$
  
\n
$$
t = (m_1 - p)^2 + (m_2 - q)^2 - s^2
$$

 $(a, 0)$  is on the circle  $(0, b)$  is on the circle  $(a, b)$  is on the circle  $OP$  perpendicular  $AB$  $P$  on  $AB$  $a, b$  not equal to zero  *is on the circle* 

### 4. Circle Theorem of Appolonius

```
> ring r=0,(a,b,m(1..2),p,q,s,y),(c,dp);
```

```
> poly c1=(m(1)-a)^2+m(2)^2-s^2;
```

```
> poly c2=(m(1))^2+(m(2)-b)^2-s^2;
```

```
> poly c3=(m(1)-a)^2+(m(2)-b)^2-s^2;
```

```
> poly c4=-2*a*p+2*b*q;
```

```
> poly c5=-2*a*q-2*b*p+2*a*2*b;
```

```
> poly c6=a*b*y-1;
```

```
> poly t=(m(1)-p)^2+(m(2)-q)^2-s^2;
```

```
> ideal i=(c1,c2,c3,c4,c5,c6);
```

```
> reduce(t,groebner(i));
```
 $\Omega$ 

#### technische universiteit eindhoven <u>TU/e</u>

#### Obtaining a 'certificate' - 1 5.

- Use the Ideal  $I = (c_1, \ldots, c_n) \subseteq \mathbb{Q}[X_1, \ldots, X_l],$
- If  $t_i \in I$ , then:

 $t_i = f_1 c_1 + \ldots + f_n c_n.$ 

#### Obtaining a 'certificate' - 2 5.

Modules:

$$
M = \begin{pmatrix} c_1 & c_2 & \dots & c_n \\ -1 & 0 & \dots & 0 \\ 0 & -1 & \dots & 0 \\ \vdots & & \ddots & \\ 0 & 0 & \dots & -1 \end{pmatrix} \subseteq (\mathbb{Q}[X_1, \dots, X_l])^n.
$$

Obtaining a 'certificate' - 3 5.

$$
\begin{pmatrix} c_1 \\ -1 \\ 0 \\ \vdots \\ 0 \end{pmatrix} \in M, \quad \text{so} \quad \begin{pmatrix} c_1 \\ -1 \\ 0 \\ \vdots \\ 0 \end{pmatrix} \equiv \begin{pmatrix} 0 \\ 0 \\ 0 \\ \vdots \\ 0 \end{pmatrix} \mod M.
$$

Obtaining a 'certificate' - 3 5.

$$
\begin{pmatrix} c_1 \\ -1 \\ 0 \\ \vdots \\ 0 \end{pmatrix} \in M, \text{ so } \begin{pmatrix} c_1 \\ -1 \\ 0 \\ \vdots \\ 0 \end{pmatrix} \equiv \begin{pmatrix} 0 \\ 0 \\ \vdots \\ 0 \end{pmatrix} \mod M.
$$

$$
\begin{pmatrix} c_1 \\ 0 \\ 0 \\ \vdots \\ 0 \end{pmatrix} \equiv \begin{pmatrix} 0 \\ 1 \\ 0 \\ \vdots \\ 0 \end{pmatrix} \mod M.
$$

#### technische universiteit eindhoven <u>TU/e</u>

#### Obtaining a 'certificate' - 4 5.

$$
\begin{pmatrix} t \\ 0 \\ 0 \\ \vdots \\ 0 \end{pmatrix} \equiv \begin{pmatrix} 0 \\ f_1 \\ f_2 \\ \vdots \\ f_n \end{pmatrix} \equiv f_1 \begin{pmatrix} c_1 \\ 0 \\ 0 \\ \vdots \\ 0 \end{pmatrix} + \ldots + f_n \begin{pmatrix} c_n \\ 0 \\ 0 \\ \vdots \\ 0 \end{pmatrix}
$$

 $mod\ M$ .

### 6. OpenMath

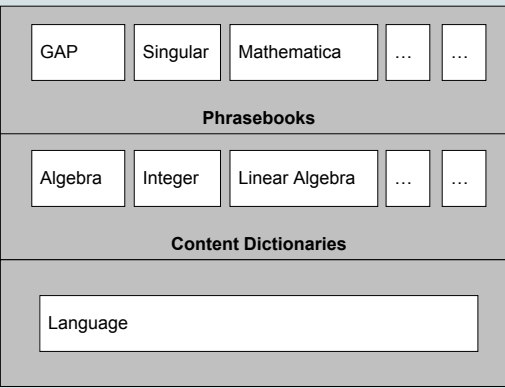

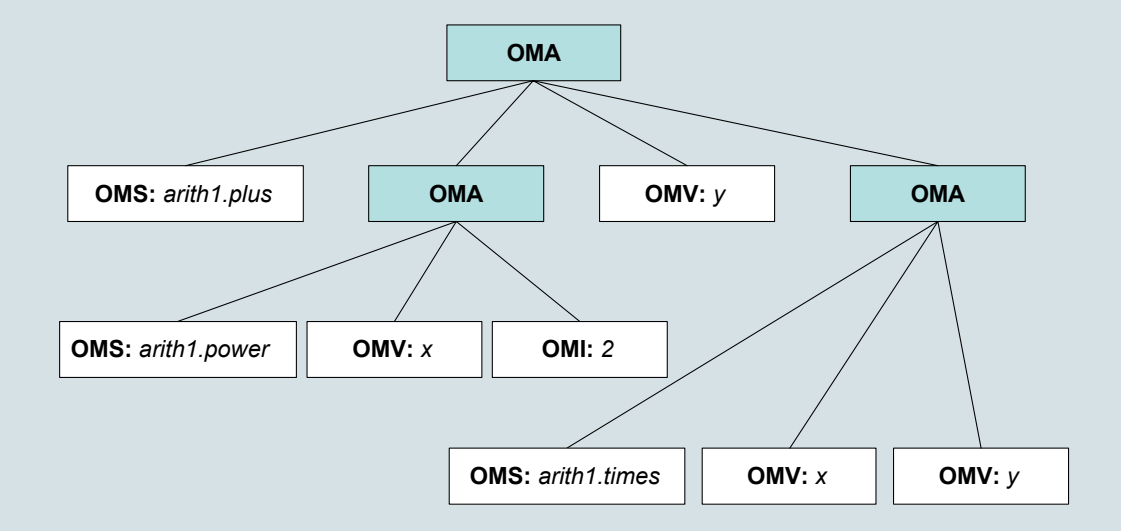

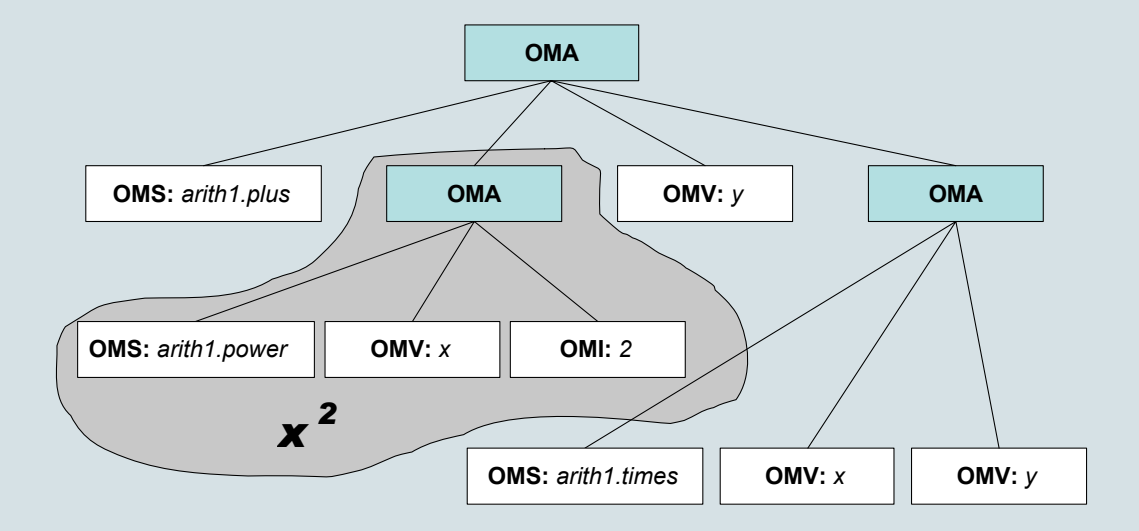

#### technische universiteit eindhoven <u>TU/e</u>

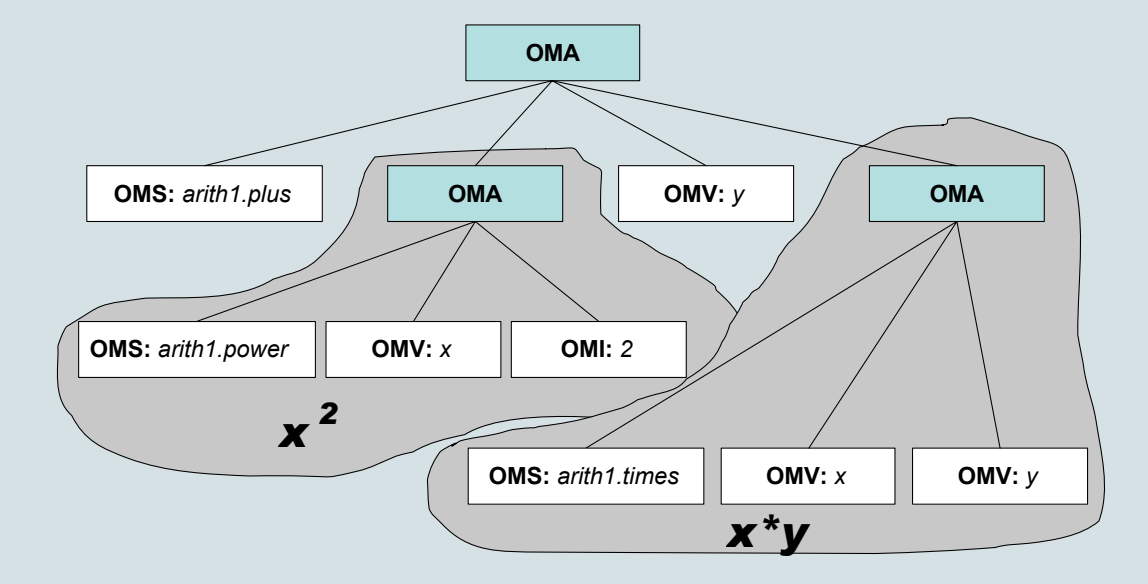

#### technische universiteit eindhoven <u>TU/e</u>

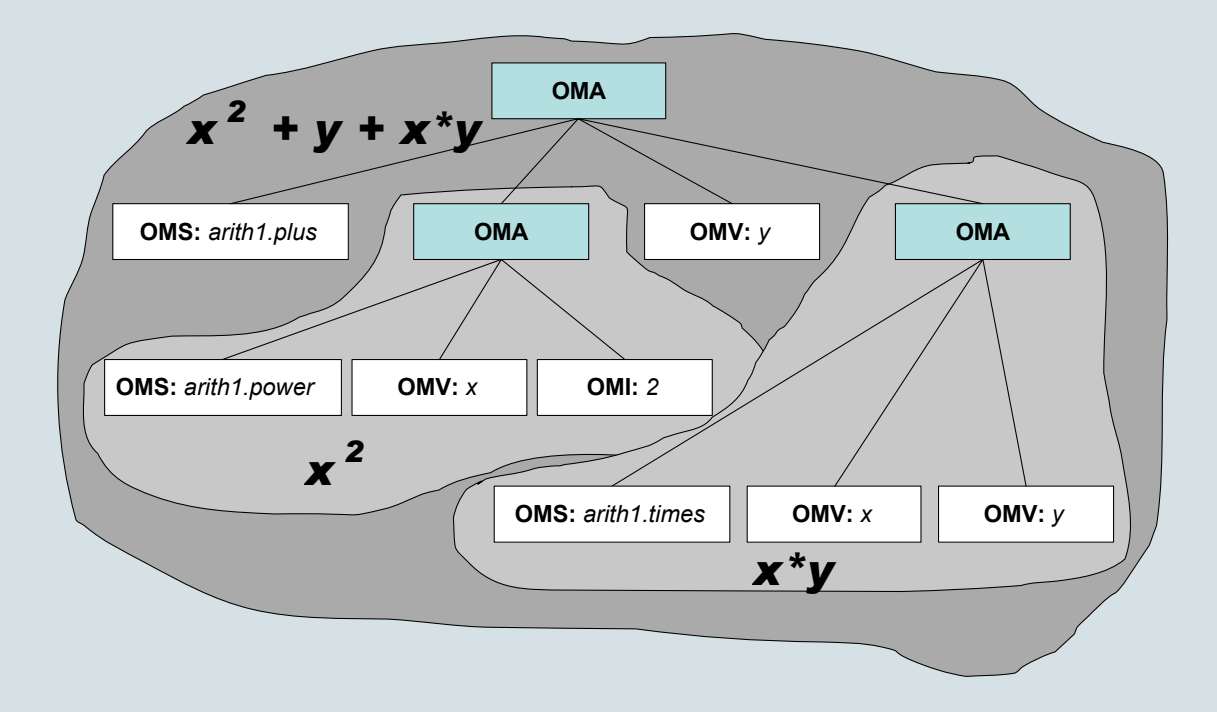

#### 6. OpenMath - Geometric Theorem

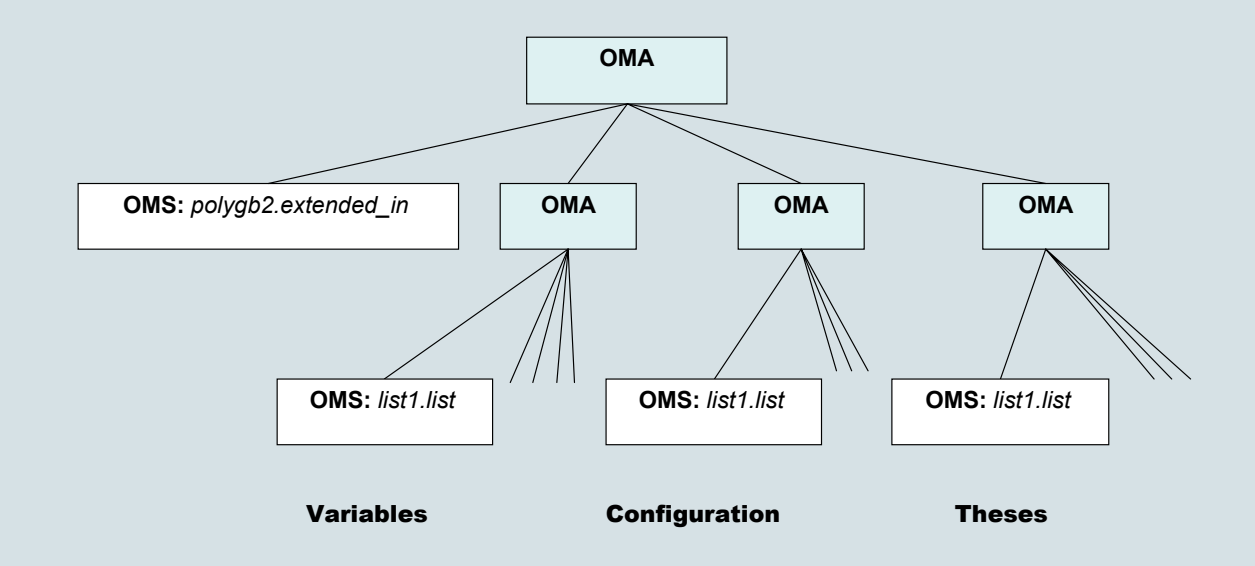

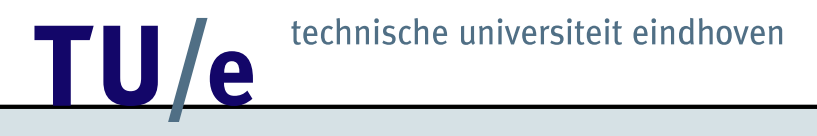

### 7. Demo

#### 8. Things to come

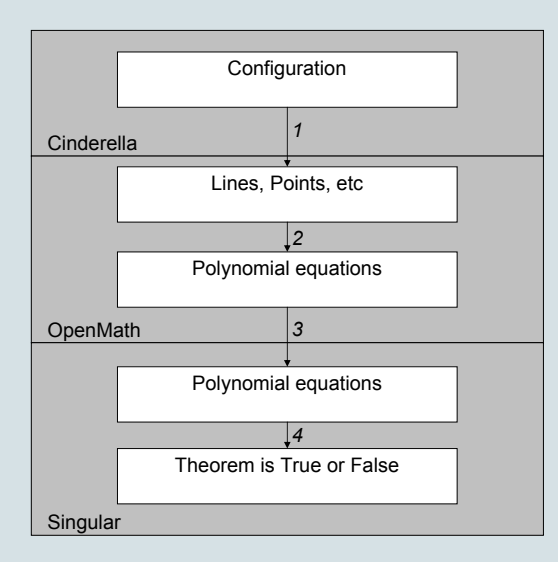

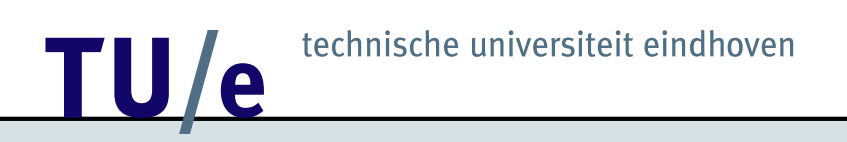

#### 9. Questions?

/ faculteit wiskunde en informatica